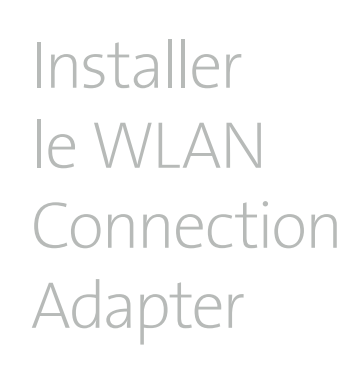

(Italiano sul retro)

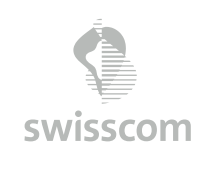

**www.swisscom.ch**

**Swisscom (Suisse) SA** Contact Center CH-3050 Berne

**www.swisscom.ch 0800 800 800**

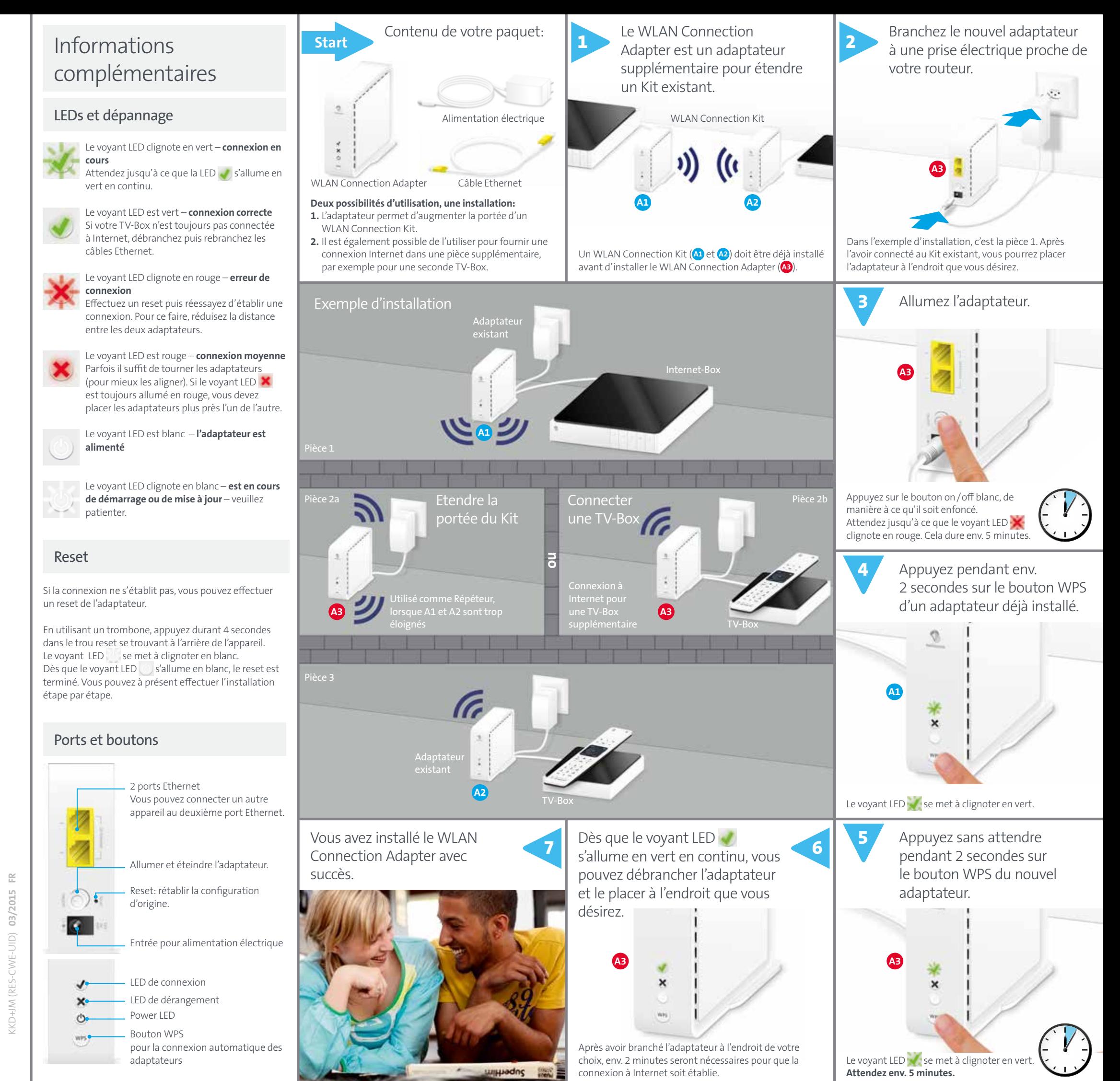

## Installare un WLAN Connection Adapter

(Français au verso)

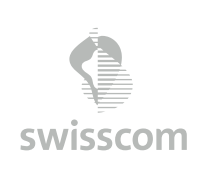

**www.swisscom.ch**

**Swisscom (Svizzera) SA** Contact Center CH-3050 Berna

**www.swisscom.ch 0800 800 800**

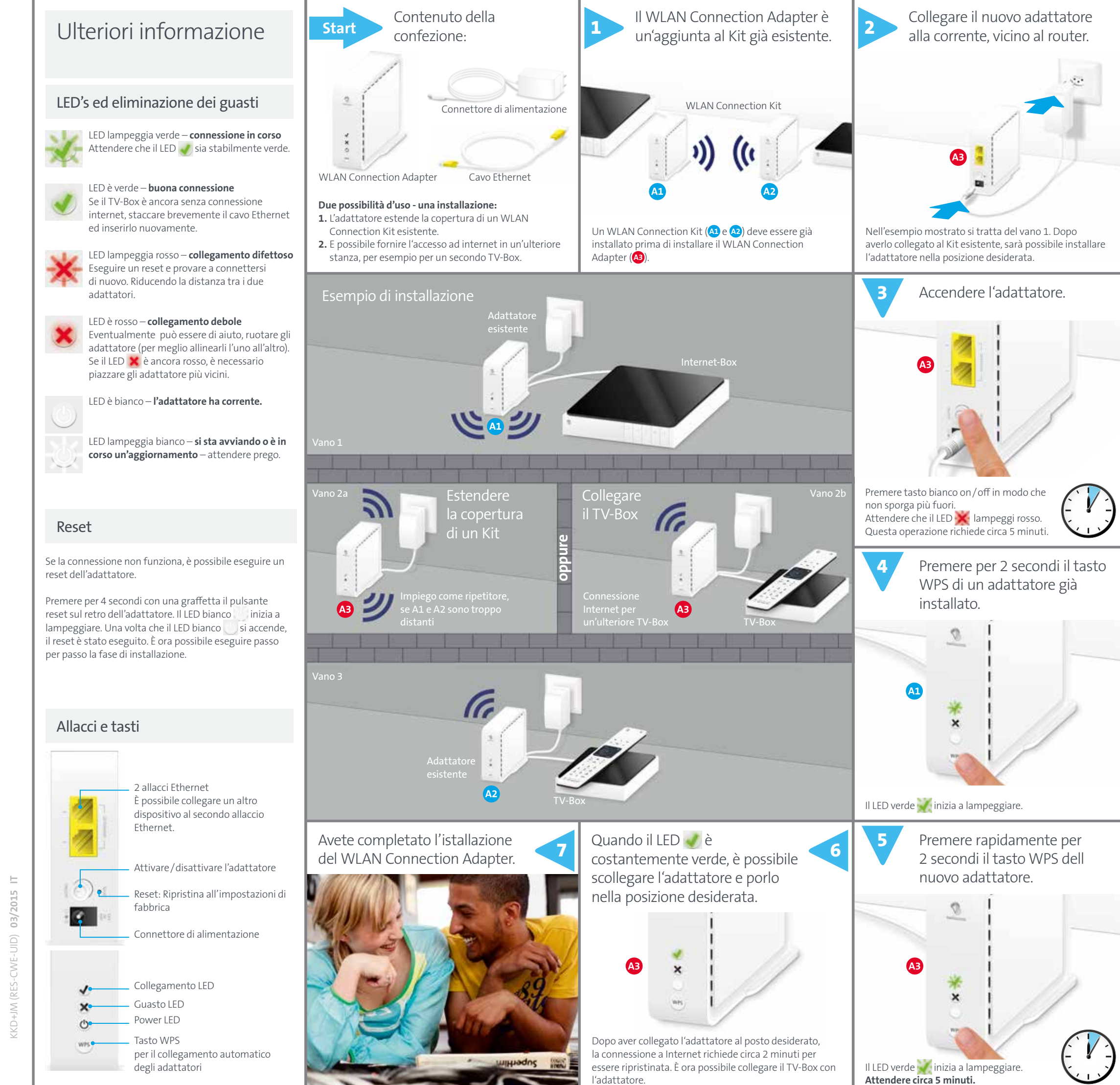